# 在渔港内新建、改建、扩建各种设施,或者进行 其他水上、水下施工作业审批服务指南

#### 一、适用范围

自然人、企业法人、事业法人、行政机关、其他组织、社会组织法人、非法 人企业

二、事项类型

行政许可

# 三、设立依据

《中华人民共和国渔港水域交通安全管理条例》(1989 年 7 月 3 日国务院 令第 38 号,2011 年 1 月 8日予以修改)第九条:在渔港内新建、改建、扩建各 种设施,或者进行其他水上、水下施工作业,除依照国家规定履行审批手续外, 应当报请渔政渔港监督管理机关批准。渔政渔港监督管理机关批准后,应当事先 发布航行通告。

#### 四、受理机构

平顶山市行政服务中心五楼农业(畜牧)窗口

# 五、决定机构

平顶山市农业农村局

## 六、申请条件

1.符合国家规定履行审批手续;

2.报请渔政渔港监督管理机关批准;

3.渔政渔港监督管理机关批准后,发布航行通告。

# 七、申办材料

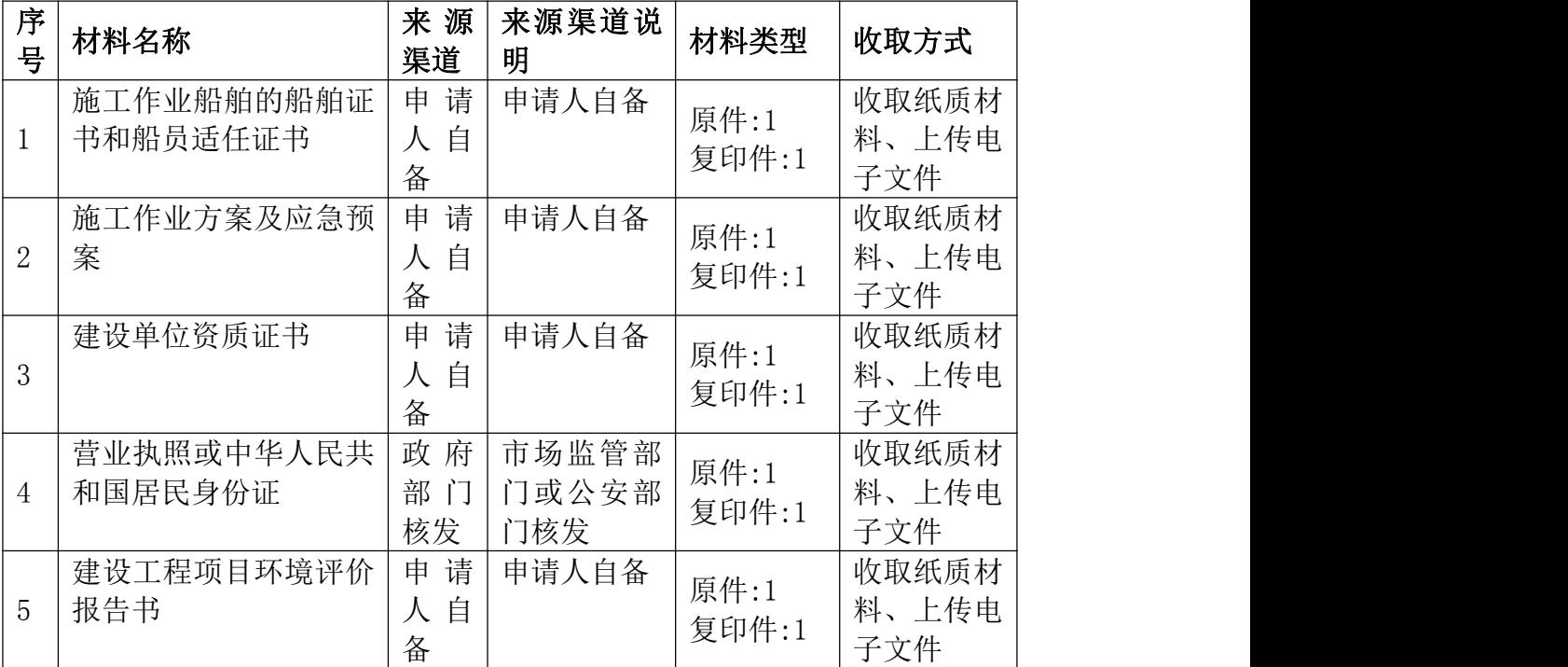

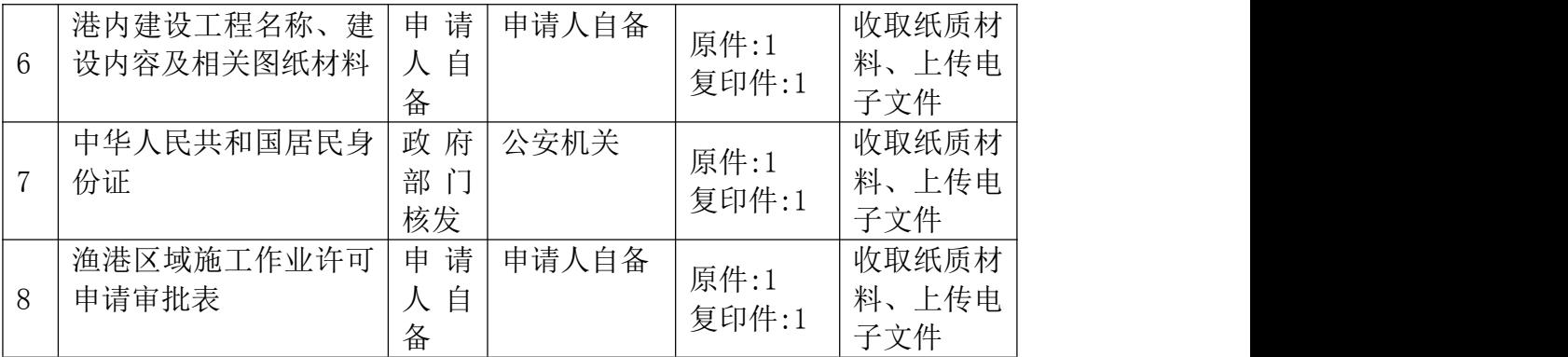

## 八、受理方式

(一)窗口受理:平顶山市行政服务中心五楼农业农村局综合服务窗口。

(二)网上申报:进入河南政务服务网([http://zwfw.pdsspzx.gov.cn](http://pds.hnzwfw.gov.cn))按 照提示进行网上申报。

#### 九、办理流程

(一)申请:申请单位应按照要求,准备相关申请村料,按照许可权限,向 许可机关提出许可申请。

(二)受理:许可机关对申请材料进行审查。申请村料齐全、规范的,许可 机关予以受理,出具《受理通知书》。申请材料不齐全的,应一次告知申请人需要 补正的全部内容,出具《行政许可申请材料补正告知书》。

(三)审查:根据法定条件和程序,申请材料受理后,行政许可机关应当指派 2 名以上工作人员对申请材料的实质内容进行实地核查。申请材料不实、不符合 法定条件的,行政许可机关出具《不予受理决定书》。

(四)决定:申请材料符合法定条件的,现场核查无误的,许可机关填写行政 许可决定审批表,经初审、复审、审定,依法作出准予行政许可的书面决定。通知 申请人领取《在渔港内新建、改建、扩建各种设施,或者进行其他水上、水下施 工作业申请批复》。

(五)送达:通知并送达申请人。

十、办理时限

承诺时限:自受理日起 5 个工作日。(承诺时间不包含听证、检验、检测、 检疫、鉴定和专家评审、现场勘查、补件、上报(转报)等步骤所需要的时间。)

## 十一、收费依据及标准

无人的人,但是我们的人们不会不会不会不会不会不会不会不会

## 十二、结果送达

自受理日起 15 个工作日内直接送达。

#### 十三、咨询、投诉方式

- (一)现场咨询:平顶山市行政服务中心五楼农业(畜牧)窗口
- (二)电话咨询:0375-2692082
- (三)现场监督投诉:平顶山市行政服务中心督查科
- (四)电话监督投诉:0375-2692260

#### 十四、办理地址和时间

办理地址:平顶山市新城区湖滨路街道清风路与兴平路交叉口行政审批大厅 五楼农业(畜牧)窗口

办理时间:周一至周五,法定节假日除外。夏季:上午 09:00-12:00 下午 13:00-17:00;冬季:上午 09:00-12:00 下午 13:00-17:00

# 十五、办理进程和结果查询

办理进程查询方式

1.现场查询:平顶山市行政服务中心五楼农业(畜牧)窗口

- 2.电话查询:0375-2692082
- 3. 网上查询: <http://zwfw.pdsspzx.gov.cn>
- (二)结果公开查询方式

1.现场查询:平顶山市行政服务中心五楼农业(畜牧)窗口

- 2.电话查询 :0375-2692082
- 3. 网上查询: [http://zwfw.pdsspzx.gov.cn](http://pds.hnzwfw.gov.cn)